## M.C.M. - II (CBCS Pattern) - Semester 2016 Sem III **PCMCMT303.2 - Paper-III - Elective-II : Web Technologies**

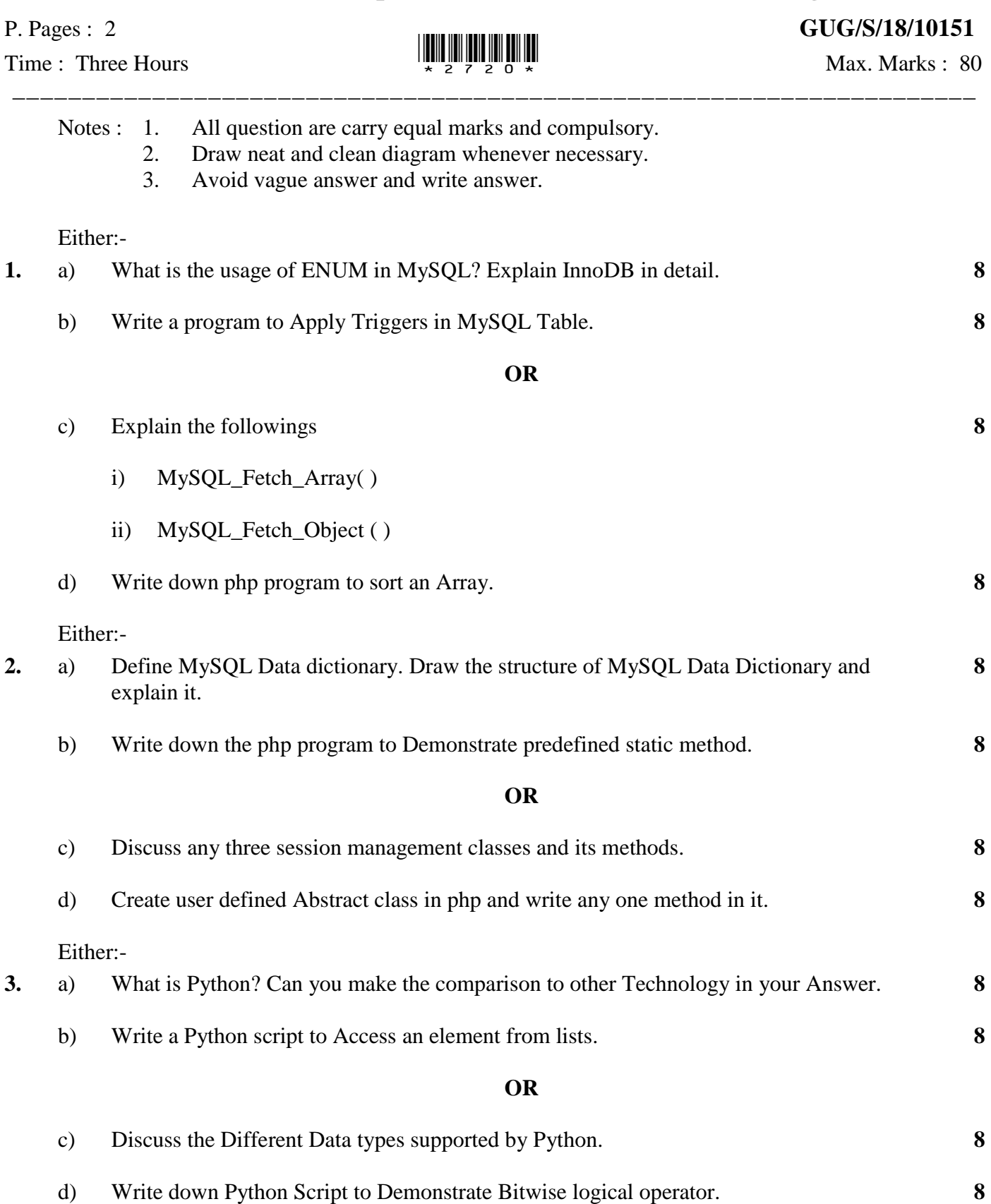

Either:- **4.** a) Define Unicode string. Explain in detail string formatting operator. **8** b) Write down the Python program to Demonstrate string method. **8 OR** c) List and explain Built in Tuple function in detail. **8** d) Write a Python scrip for slicing the lists. **8 5.** Solve all the question. a) What are the difference between BLOB and TEXT. **4** b) How to use the MySQL slow Query Log? **4** c) What are the Advantages and disadvantages of Python. **4**

d) Explain how memory is managed in Python. **4**

**\*\*\*\*\*\*\***